# **Patricia Tachinardi**

## $\pmb{\times}$

Mestranda do Departamento de Fisiologia do IB-USP, sob orientação da Profa. Gisele Akemi Oda, na área de cronobiologia. Estudo o ritmo de temperatura corporal em tuco-tucos (Ctenomys cf. knighti), roedores subterrâneos que habitam o noroeste da Argentina.

## **Meus Exercícios**

[exec](http://ecor.ib.usp.br/doku.php?id=05_curso_antigo:r2011:alunos:trabalho_final:patricia:exec)

## **Proposta de Trabalho Final**

## **Principal**

#### **Apresentação do problema**

Actograma é uma forma de representação gráfica muito comum na cronobiologia. É uma ferramenta poderosa para a análise visual de ritmos. Sua inspeção é importante para verificar se a variável medida (atividade locomotora, temperatura corporal, etc.) tem ou não expressão rítmica e, se sim, quais são os padrões que esse ritmo exibe.

O conceito por trás de um actograma é simples. É como se um grande gráfico da série temporal fosse cortado a cada 24 horas e esses gráficos fossem empilhados, de forma que cada linha do novo gráfico corresponda a um dia. É comum plotar actogramas em duplicata (double plot), colocando dois gráficos idênticos um ao lado do outro de forma que se possa ver 48 horas em uma única linha, o que facilita muito a visualização de ritmos com períodos diferentes de 24 horas. A figura abaixo mostra o resultado final desse "empilhamento", na qual a variável medida é a atividade em roda de um tucotuco (as barras pretas indicam os momentos que o animal estava ativo). Uma inspeção visual dessa figura nos revela que a atividade em roda desse roedor é rítmica em condições constantes, com um período maior de 24 horas, e sincroniza-se com o ciclo de claro/escuro, quando o animal fica ativo durante a fase de escuro

#### $\pmb{\times}$

**Objetivo da proposta:** Fazer uma função no R que retorne esse tipo de gráfico.

#### **Plano de execução:**

**Entrada de dados:** O formato dos dados a serem utilizados para a construção do actograma pode ser na forma de data frame ou matriz (acho que dependendo dos comandos usados um ou outro pode ser melhor…). Eles devem conter uma coluna com a data, uma com a hora e outra com as medidas da variável. É essencial que os intervalos sejam regulares.

#### **O que a função deve retornar:**

É essencial que:

- 1. Ela faça gráficos para cada dia da série temporal e depois os empilhe.
- 2. Ela permita que esses gráficos sejam plotados em duplicata (double plot)
- 3. Os horários constem no eixo x, e os dias no eixo y.
- 4. Ela permita que sejam selecionados valores máximos e mínimos a serem plotados. Ou seja, caso os dados sejam de temperatura corporal, pode-se selecionar, por exemplo, que apenas os valores entre 36 e 38 graus sejam plotados. Nos horários em que a temperatura não está entre esses valores o gráfico ficaria em branco. Isso é importante porque quando o actograma representa muitos dias é quase impossível observar a amplitude do ritmo, pois as linhas ficam muito pequenas. Deixar os espaços em branco, portanto, facilita muito a visualização

 $\pmb{\times}$ 

Além dessas características básicas, outras funcionalidades facilitariam muito a visualização dos dados e confecção de actogramas para publicação:

- 1. A possibilidade de selecionar, dentro de um data frame ou matriz com muitos dias, quais são aqueles que devem ser plotados no actograma, o que economizaria a criação de objetos intermediários.
- 2. A plotagem dos regimes de iluminação no próprio actograma. Esse tipo de representação facilita muito a interpretação dos dados, especialmente em actogramas muito extensos.
- 3. Um eixo indicando os regimes de iluminação ou outras condições (como diferentes temperaturas ambientes, por exemplo).

 $\pmb{\times}$ 

#### **Comentários da Proposta Principal**

A proposta está ótima. Você tem definido seu input e output, agora pense em cada passo do processo. Acho que a função sem as funcionalidades extras já está de bom tamanho. Legal o argumento que define os máximos e mínimos da variável plotada.

**Gabriel**

## **Plano B**

#### **Apresentação do problema**

Para identificar a forma da onda de um ritmo é utilizado um gráfico denominado plexograma. É uma forma de representação gráfica na qual são plotadas as médias dos valores obtidos em todos os dias, por horário de medição. Dessa forma, o eixo x tem 24 horas e o y os valores da variável medida. Além de mostrar a forma da onda do ritmo, esse tipo de representação pode ser útil para mostrar relações de fase entre ritmos diferentes, quando são plotados no mesmo gráfico. A figura abaixo mostra um exemplo de medidas de atividade em roda e temperatura corporal feitas em um tuco-tuco. A barra superior mostra o regime de luz, sendo o claro representado pelo branco e o escuro pelo preto.

#### $\pmb{\times}$

**Objetivo da proposta:** Criar uma função no R que faça as médias da variável por horário e construa com elas esse tipo de gráfico.

#### **Plano de execução**

**Entrada de dados:** O formato dos dados deve ser o mesmo descrito na proposta principal.

#### **O que a função deve retornar:**

Uma representação gráfica como a descrita acima, que permita, de preferência:

- 1. A plotagem de mais de uma variável.
- 2. Que seja colocada uma linha horizontal para indicar a média e/ou mediana de todos os dados.
- 3. Que sejam colocadas barras de desvio padrão para cada ponto
- 4. Que seja colocada uma barra com os regimes de iluminação.

Além disso , a função poderia retornar uma tabela com valores numéricos como mediana, média e desvio padrão totais, valores máximo e mínimos e médias máximas e mínimas.

#### **Comentários**

Essa idéia é está boa e não é difícil de executar.

#### **Gabriel**

## **Comentário sobre as funções**

Eu esbarrei em alguns problemas com a minha proposta principal. Por causa da estratégia que escolhi para empilhar os gráficos, usando layout(),só é possível plotar gráficos correspondentes a no máximo 50 dias. Também por essa razão há pouca flexibilidade para mudar o eixo y.

Terminei essa função, mas como não sabia se ia conseguir, acabei fazendo o plano B também. Pretendo aperfeiçoar ambas para analisar meus dados do mestrado,portanto qualquer sugestão (principalmente em relação a como contornar os problemas da proposta principal) é mais do que bem-vinda.

## **Após a entrega**

Você avançou muito para o pouco tempo que teve para fazer as funções, muito bom.

Não temos ninguém na equipe que conheça estas análises, mas se o seu foco não desenvolvimento de rotinas, eu buscaria pacotes no R já implementados, para você não começar do zero. Certamente estas funções que vocẽ fez irão te ajudar, mas a coisa parece complexa o suficiente para você aproveitar soluções encontradas por outras pessoas.

## **Função da Proposta Principal**

## **Página de Ajuda**

actogram package:nenhum R Documentation

Plotagem de Actogramas

Description:

 Produz um gráfico do tipo actograma a partir de séries temporais com intervalos regulares. O gráfico será construído sobre um eixo x de 24 horas.

 A plotagem pode ser simples (singleplot) ou em duplicata (doubleplot). Usage:

 actogram(x, intervalo=5, doubleplot=TRUE, lim.max="n", lim.min="n", titulo=NULL, cex=1)

Arguments:

 x: Vetor numérico. Valores de uma variável medida em intervalos regulares.

intervalo: Numérico. Valor do intervalo entre medidas, em minutos.

 doubleplot: Lógico. Define se a plotagem será em duplicata (doubleplot=TRUE) ou simples(doubleplot=FALSE)

 lim.max: Numérico. Valores máximos a serem plotados. Qualquer valor maior que o selecionado não aparecerá no gráfico.

 Se lim.max="n" (dafault), o ajuste dos valores que aparecerão no gráfico é automático, para cada dia. Essa opção pode gerar problemas, ver warnings.

 lim.min: Numérico. Valores mínimos a serem plotados. Qualquer valor menor que o selecionado não aparecerá no gráfico.

 Se lim.max="n" (dafault), o ajuste dos valores que aparecerão no gráfico é automático, para cada dia. Essa opção pode gerar problemas, ver warnings.

 titulo: Caracter. Título que aparecerá no topo do actograma. Se titulo=NULL, nenhum título aparecerá.

 cex: Numérico. Indica o quanto o tamanho do texto do título e dos eixos deve ser aumento em relação ao default. Para mais detalhes ver o help da função par.

Details:

 Cria um gráfico do tipo actograma, em que gráficos para cada dia da série temporal são empilhados, de forma que cada linha

 do novo gráfico corresponda a um dia. É possível plotar o actogramas em duplicata (doubleplot),de forma que se possa ver 48 horas

em uma única linha. Os objeto deve ser um vetor numérico,

correspondentes a medidas tomadas com intervalos regulares e iniciando à meia-noite.

Value:

Um gráfico do tipo actograma é criado no dispositivo gráfico.

Warning:

 Para que a escala do eixo x corresponda aos horários reais, é importante que as medidas que contam nos vetores iniciem à meia-noite.

 Esta função não aceita vetores com valores referentes a mais de 50 dias.

 Em alguns casos, utilizar os argumentos lim.min="n" e lim.max="n" pode gerar erros. Caso isso aconteça, insira valores numéricos nos argumentos.

Author(s):

 Patricia Tachinardi Andrade Silva p.tachinardi@gmail.com

References:

 Moore-Ede M, Sulzman FM, Fuller CA. (1984). The Clocks That Time Us: Physiology of the Circadian Timing System.

Commonwealth Fund Publications. Harvard University Press.446 p.

See Also:

 plot() para gráficos genéricos Examples:

```
 ## Dados fictícios, simulando dados obtidos em intervalos de 5 minutos
por 15 dias
      exemplo= c(rep(c(runif(144, 20, 40), runif(144, 0, 10)), 15))
      actogram(exemplo, titulo="Exemplo de Actograma", cex=1.1)
      ## Dados ficitícios, dimulando dados obtidos em intervalos de 15
minutos por 30 dias
      exemplo2= c(rep(c(runif(48, 30, 80), runif(48, 10, 50)), 30))
      actogram(exemplo2, titulo="Exemplo de Actograma 2", intervalo=15)
      # Agora com limites máximos e mínimos
      actogram(exemplo2, titulo="Exemplo de Actograma 2", intervalo=15,
lim.min=40, lim.max=80)
      ## Exemplo com dados reais
      # O arquivo "tuco.txt" contem dados da temperatura corporal de um tuco-
tuco por 42 dias, com intervalo entre medidas de 5 minutos
      tuco= read.table("tuco.txt")
      actogram(tuco, titulo="Temperatura corporal", lim.min=36.6,
```
lim.max=37.6, cex=0.8)

## **Código da Função**

```
actogram = function(x, intervalo=5, doubleplot=TRUE, lim.max="n".lim.min="n", titulo=NULL, cex=1)
{
med.dia=1440/intervalo # Numero de medidas por dia
if((length(x)/med.data) > 50)\{ cat("\n Erro: o número de dias não pode ultrapassar 50. \n")
     }
else
{
x11()
if(doubleplot==FALSE)
     {
    unico=matrix(nrow=med.dia, ncol=(length(x)/med.dia))
   unico[,1]=x[1:med.dia]for(i in 1:(length(ameg)/med.dia-1)) # Cortando os dados em dias
         {
        unico[,i+1]= x[((med.data * i)+1):((med.data * i)+med.data)] }
    matriz=matrix(c(1:(ncol(unico))), (ncol(unico)))
     layout(matriz, heights=rep(2, nrow(matriz)))
   par(max=c(0,0,0,0), bty="n", lend="butt", oma=c(4,3,4,1), las=1,
cex=cex)
     if(lim.max=="n"|lim.min=="n")
\overline{\mathcal{L}} for(i in 1:ncol(unico))
\{ plot(unico[,i], type="h", lwd=5, xaxt="n", yaxt="n", ylim=
c(lim.min, lim.max))
            axis(2, at=(c((max(unico[,i])), min(unico[,i]))), labels=(c("
", "")))
            axis(2, at=( \frac{max(unico[,i]) - min(unico[,i]))/2 +min(unico[,i])), labels=(i), lty="blank")
 }
 }
    else
\overline{\mathcal{L}} for(i in 1:ncol(unico))
\{ plot(unico[,i], type="h", lwd=5, xaxt="n", yaxt="n",
ylim=c(lim.min, lim.max))
            axis(2, at=(c(lim.min, lim.max)), labels=(c(" " , ""))))axis(2, at=((\limmax - \lim min)/2)+\lim min), labels=(i),
lty="blank")
```

```
 }
 }
     axis(1, at=seq(0, med.dia, (60/intervalo*3)), outer=TRUE, labels=seq(0,
24, 3), line=0.5, cex=0.8, xlab="Horas")
    title(main=titulo, xlab="Horas", outer=TRUE, ylab="Dias")
     }
if(doubleplot==TRUE)
     {
   duplo=matrix(nrow=med.dia*2, ncol=((length(x)/med.dia)+1))
     dia1=x[1:med.dia]
    duplo[0,1]=c (rep(NA, med.dia), dial)
    diag=x[((med.dia)+1):((med.dia)+med.dia)]
    duplo[,2]=c(dia1, dia2)
   dia = matrix(nrow=med.data, ncol=(length(x)/med.data))dia.x = matrix(nrow=med.data, ncol=(length(x)/med.data))for(i in 2:(length(x)/med.data))
\overline{\mathcal{L}}dia[,i]=x[(med.dia*(i-1)+1):((med.dia*(i-1))+med.dia)]
        dia.x[,i]=x[((med.dia*(i))+1):((med.dia*(i))+med.dia)]
        duplo[,i+1]=c(dia[,i], dia.x[,i])
         }
   matriz.d=matrix(c(1:(ncol(duplo))), (ncol(duplo)))
     layout(matriz.d, heights=rep(2, nrow(matriz.d)))
    par(max=c(0,0,0,0), bty="n", lend="butt", oma=c(6,3,5,1), las=1,
cex=cex)
    if(lim.max=="n"|lim.min=="n")
\overline{\mathcal{L}} plot(duplo[,1], type="h", lwd=5, xaxt="n", yaxt="n")
        for(i in 2:(ncol(duplo)-1))\{ plot(duplo[,i], type="h", lwd=5, xaxt="n", yaxt="n")
            axis(2, at=(c((max(duplo[,i]))), (min(duplo[,i])))), labels=(c("
", "")))
            axis(2, at=((max(duplo[,i])) - min(duplo[,i]))/2 +min(duplo[,i]), labels=(i-1), lty="blank")
 }
         plot(duplo[,(ncol(duplo))], type="h", lwd=5, xaxt="n", yaxt="n")
        axis(2, at=(c((max(duplo[(1:med.dia),ncol(duplo)])),(\min(\text{duplo}[(1:\text{med.data}),\text{ncol}(\text{duplo})]))), labels=(c(" " " "")))axis(2, at=((max(duplo[(1:med.dia),ncol(duplo)])) -min(duplo[ (1:med.dia),ncol(duplo)]))/2 + min(duplo[,i]),
labels=(ncol(duplo)-1), lty="blank")
 }
    else
\overline{\mathcal{L}} plot(duplo[,1], type="h", lwd=5, xaxt="n", yaxt="n", ylim=c(lim.min,
lim.max))
        for(i in 2:(ncol(duplo)-1))\{ plot(duplo[,i], type="h", lwd=5, xaxt="n", yaxt="n",
ylim=c(lim.min, lim.max))
```

```
axis(2, at=(c(lim.min, lim.max)), labels=(c(" " , ""))))axis(2, at=((\text{lim.max - } \text{lim.min})/2)+\text{lim.min}), labels=(i-1),lty="blank")
 }
         plot(duplo[,(ncol(duplo))], type="h", lwd=5, xaxt="n", yaxt="n",
ylim=c(lim.min, lim.max))
        axis(2, at=(c((lim.min), lim.max)), labels=(c(" " , ""))))axis(2, at=(((lim.max - lim.min)/2)+lim.min),labels=(ncol(duplo)-1), lty="blank")
 }
     axis(1, at=seq(0, med.dia*2, (60/intervalo*3)), outer=TRUE,
labels=c(seq(0, 24, 3), seq(3, 24, 3)), line=0.5, cex=0.8, xlab="Horas") title(main=titulo, xlab="Horas", outer=TRUE)
     }
}
}
```
### **Arquivo do Exemplo**

[tuco.txt](http://ecor.ib.usp.br/lib/exe/fetch.php?media=bie5782:01_curso_atual:alunos:trabalho_final:patricia:tuco.txt)

## **Função do Plano B**

## **Página de Ajuda**

```
waveform package:nenhum R Documentation
Gráfico do tipo plexograma (waveform)
Description:
     Cria um gráfico do tipo plexograma (waveform) a partir de séries
temporais de vários dias, com intervalos regulares,
     com a possibilidade de plotar até duas variáveis no mesmo gráfico. Os
valores plotados no gráfico são a média dos
     valores de todos os dias para cada horário. O eixo x tem 24 horas e o
y os valores da variável medida. A função
     também retorna um sumário do conjunto de dados (ver seção "Values" para
detalhes).
Usage:
    waveform(x, y=NULL, intervalo=5, linha="media", limmax.x=NULL,
limmin.x=NULL, limmax.y=NULL, limmin.y=NULL, ylab.x=NULL, ylab.y=NULL)
```
Arguments:

 x: Vetor numérico. Valores de uma variável medida em intervalos regulares. y: Vetor numérico. Valores de uma variável medida em intervalos regulares. intervalo: Numérico. Valor do intervalo entre medidas, em minutos. linha: Caracter. Se "media", plota uma linha horizontal correspondente à média da variável. Se "mediana", plota uma linha correspondente à mediana. Se "n", nenhuma linha é plotada. limmax.x: Numérico. Limite máximo do eixo y, para o objeto "x". limmin.x: Numérico. Limite mínimo do eixo y, para o objeto "x". limmax.y: Numérico. Limite máximo do eixo y, para o objeto "y". limmin.y: Numérico. Limite mínimo do eixo y, para o objeto "y". ylab.x: Caracter. Legenda do eixo y para o objeto"x". ylab.y: Caracter. Legenda do eixo y para o objeto"y". Details: É feita uma média, para cada horário, dos valores obtidos em todos os dias e essas médias são plotadas contra um eixo x nos quais contam os horários. É possível plotar até duas variáveis no mesmo gráfico. Os objetos devem ser vetores numéricos, correspondentes a medidas tomadas com intervalos regulares e iniciando à meia-noite. O argumento "linha" permite que seja desenhada uma linha com inclinação 0 e intercepto correspondente à média ou mediana da variável. Value: Para que a escala do eixo x corresponda aos horários reais, é importante que as medidas que contam nos vetores iniciem à meia-noite.

 Um gráfico do tipo plexograma é criado no dispositivo gráfico. A função também retorna um sumário dos objetos, em formato de lista, na qual:

Média : A média de todos os valores do vetor.

Mediana : Mediana de todos os valores do vetor.

Máximo: Valor máximo dentre todos os valores do vetor.

Mínimo: Valor mínimo dentre todos os valores do vetor.

 Média Mínima: A menor média dentre aquelas que aquelas que foram tomadas para os valores de todos os dias, em cada horário.

 Fase da Média Mínima: Valor em minutos, correspondente ao horário da média mínima.

 Média Máxima: A maior média dentre aquelas que aquelas que foram tomadas para os valores de todos os dias, em cada horário.

 Fase da Média Mínima: Valor em minutos, correspondente ao horário da média máxima.

Amplitude: Diferença entre a média máxima e a média mínima.

Warning:

 Quando se deseja utilizar a função para duas variáveis, ambas devem ter o mesmo intervalo entre medidas.

```
Author(s):
```
 Patricia Tachinardi Andrade Silva p.tachinardi@gmail.com

References:

 De Coursey PJ, Pius S, Sandlin C, Wethey D, Schull J. (1998). Relationship of circadian temperature and activity rhythms in two rodent species.

Physiology & Behavior. 65(3):457–463.

See Also:

plot(), para gráficos genéricos

Examples:

```
 ## Dados fictícios, obtidos em intervalos de 5 minutos por 15 dias
 exemplo= c(rep(c(runif(144, 20, 40), runif(144, 0, 10)), 15))
 waveform(exemplo, ylab.x="Exemplo")
```

```
 ## Dados ficitícios, obtidos em intervalos de 15 minutos por 30 dias
    objeto1= c(rep(c(runif(48, 30, 80), runif(48, 10, 50)), 30))
     objeto2= c(rep(c(runif(48, 70, 140), runif(48, 40, 60)), 30))
    waveform(objeto1, objeto2, ylab.x="Objeto 1", ylab.y="Objeto 2",
intervalo=15)
    # Agora com limites máximos e mínimos
    waveform(objeto1, objeto2, ylab.x="Objeto 1", ylab.y="Objeto 2",
intervalo=15, limmax.x=130, limmin.x=0, limmax.y=100, limmin.y=0 )
```
## **Código da Função**

```
waveform= function(x, y=NULL, intervalo=5, linha="media", limmax.x=NULL,
limmin.x=NULL, limmax.y=NULL, limmin.y=NULL, ylab.x=NULL, ylab.y=NULL)
{
med.dia=1440/intervalo
x11()
resultados=matrix(nrow=288, ncol=(length(x)/med.dia)) # no lugar de 288,
colocar medidas.dia
resultados[,1]=x[1:med.dia] # tentar colocar isso no loop... ou não...
for(i in 1: (length(x)/med.dia-1))
     {
     resultados[,i+1]=x[((med.dia*i)+1):((med.dia*i)+med.dia)]
     }
```

```
media=apply(resultados, 1, mean)
# Sumario do objeto x
media.total=mean(resultados)
mediana.total= median(resultados)
max.total= max(resultados)
min.total=min(resultados)
max.media=max(media)
hor.max=which(media==max(media))*intervalo
hor.min=which(media==min(media))*intervalo
min.media=min(media)
amplitude= (max.media-min.media)
sumario=list("Média"=media.total, "Mediana"=media.total, "Máximo"=max.total,
"Mínimo"=min.total, "Média Mínima"= min.media,"Fase da Média Mínima (em
minus)"= hor.min,
"Média Máxima"=max.media, "Fase da Média Máxima (em minutos)"= hor.max,
"Amplitude"= amplitude)
# No caso de só ter objeto x
if(is.null(y)) {
     plot(media, xaxt="n", type="l", xlim=c(0,med.dia), ylim=c(limmin.x,
limmax.x), xlab="", ylab=ylab.x, bty="n")
    axis(1, at=seq(0, med.dia, (60/intervalo*3)), labels=seq(0, 24, 3),
line=0.5, cex=0.8)
     if (linha=="media")
\overline{\mathcal{L}} abline(h=mean(resultados))
 }
     if(linha=="mediana")
\overline{\mathcal{L}} abline(h=median(resultados))
 }
     title(xlab="Horas")
     return(sumario)
     }
# Com objeto x e y
else
     {
     resultados2=matrix(nrow=med.dia, ncol=(length(y)/med.dia))
     resultados2[,1]=y[1:med.dia]
    for(i in 1: (length(y)/med.dia-1))
         {
        resultados2[,i+1]=y[((med.dia*i)+1):((med.dia*i)+med.dia)]
         }
     media2=apply(resultados2, 1, mean)
     # Sumário do objeto y
     media.total2=mean(resultados2)
     mediana.total2= median(resultados2)
     max.total2= max(resultados2)
     min.total2=min(resultados2)
     max.media2=max(media2)
```

```
 hor.max2=which(media2==max(media2))*intervalo
     hor.min2=which(media2==min(media2))*intervalo
     min.media2=min(media2)
     amplitude2= (max.media2-min.media2)
     sumario2=list("Média"=media.total2, "Mediana"=mediana.total2,
"Máximo"=max.total2, "Média Mínima"= min.media2, "Fase da Média Mínima (em
minutos)"= hor.min2,
     "Média Máxima"=max.media2, "Fase da Média Máxima (em minutos)"= hor.max2
, "Amplitude"= amplitude2)
     # Lista com os dois sumarios:
     legy= deparse(substitute(y))
     legx= deparse(substitute(x))
     retorno=list(sumario, sumario2)
     names(retorno)=c(legx, legy)
     # O Gráfico
    par(max=c(5, 4, 4, 8) + 0.1) plot(media, xaxt="n", type="l", xlim=c(0,med.dia), ylim=c(limmin.x,
limmax.x ), xlab="", ylab= ylab.x, bty="n")
     if (linha=="media")
\overline{\mathcal{L}} abline(h=mean(resultados))
 }
     if(linha=="mediana")
\overline{\mathcal{L}} abline(h=median(resultados))
 }
     par(new=TRUE)
     plot(media2, xaxt="n", type="l", xlim=c(0,med.dia), ylim=c(limmin.y,
limmax.y),xlab="", ylab="", yaxt="n", bty="n", col="red")
     if (linha=="media")
\overline{\mathcal{L}} abline(h=mean(resultados2), col="red")
 }
     if(linha=="mediana")
\overline{\mathcal{L}} abline(h=median(resultados2), col="red")
 }
    axis(4) mtext(ylab.y, side=4, line=2.5)
    axis(1, at=seq(0, med.dia, (60/intervalo*3)), labels=seq(0, 24, 3),
line=0.5, cex=0.8)
     title(xlab="Horas")
     return(retorno)
     }
}
```
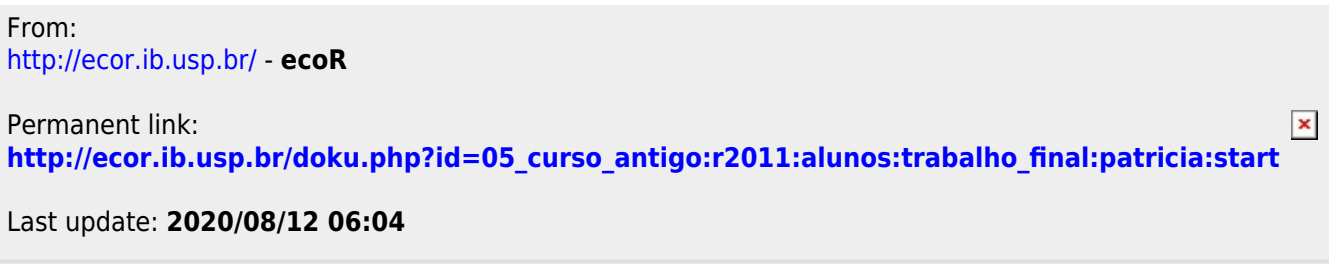